### Data Structures for sparse matrices

➤ The use of a proper data structures is critical to achieving good performance.

Generate a symmetric sparse matrix  $A$  in matlab and time the operations of accessing (only) all entries by columns and then by rows. Observations?

Many data structures; sometimes unnecessary variants.

➤ These variants are more useful in the context of iterative methods

Basic linear algebra kernels (e.g., matrix-vector products) depend on data structures.

## Some Common Data Structures (from SPARSKIT)

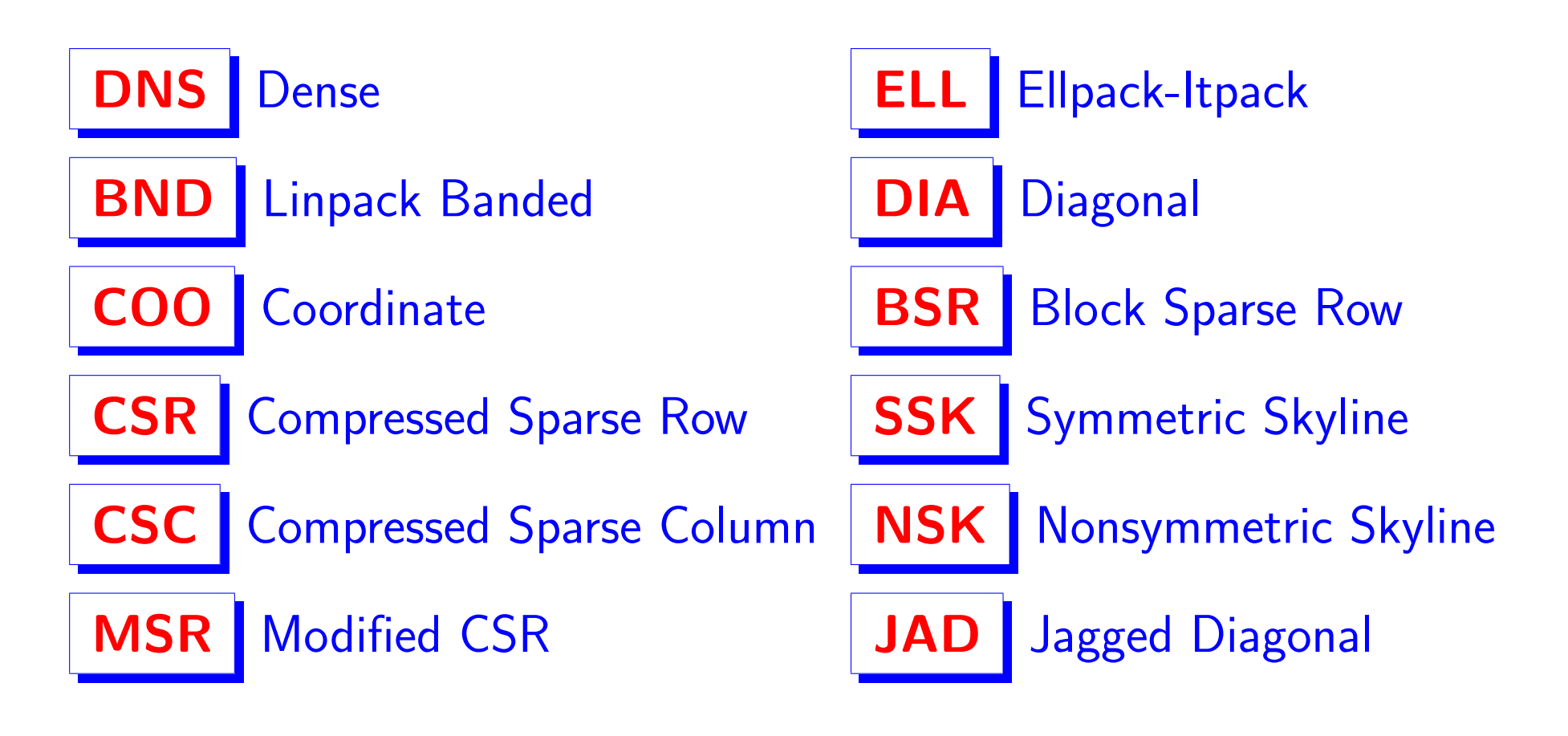

➤ Most common (and important): CSR (/ CSC), COO

### The coordinate format (COO)

$$
A = \left(\begin{array}{cccccc}1. & 0. & 0. & 2. & 0.\\ 3. & 4. & 0. & 5. & 0.\\ 6. & 0. & 7. & 8. & 9.\\ 0. & 0. & 10. & 11. & 0.\\ 0. & 0. & 0. & 0. & 12.\end{array}\right)
$$

- ➤ Simplest data structure -
- Often used as 'entry' format in packages ➤ Variant used in matlab and matrix market
- ▶ Also known as 'triplet format'
- ➤ Note: order of entries is arbitrary [in matlab: sorted by columns]

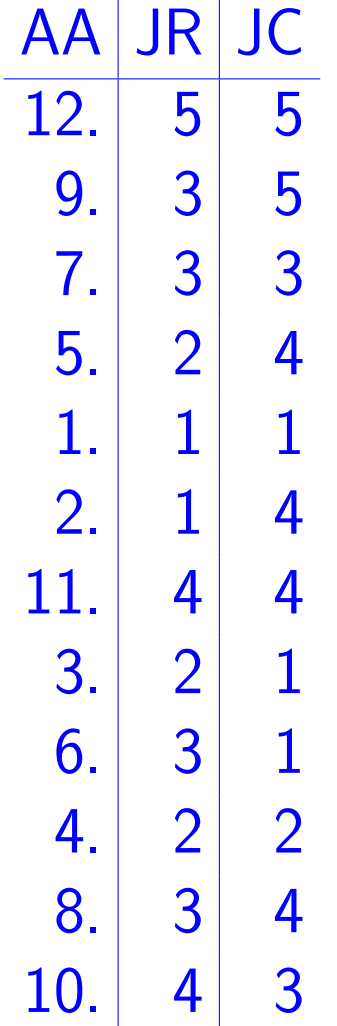

Compressed Sparse Row (CSR) format

$$
A = \left(\begin{array}{cccccc} 12. & 0. & 0. & 11. & 0. \\ 10. & 9. & 0. & 8. & 0. \\ 7. & 0. & 6. & 5. & 4. \\ 0. & 0. & 3. & 2. & 0. \\ 0. & 0. & 0. & 0. & 1. \end{array}\right)
$$

 $\blacktriangleright$   $|A(i)$  points to beginning or row j in arrays AA, JA

Related formats: Compressed Sparse Column format, Modified Sparse Row format (MSR).

Used predominantly in Fortran & portable codes [e.g. Metis] what about C?

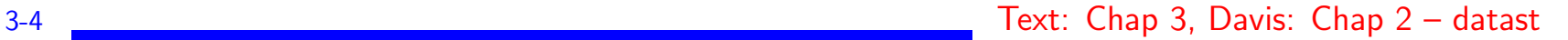

# CSR (CSC) format - C-style

\* CSR: Collection of pointers of rows & array of row lengths

```
typedef struct SpaFmt {
/*---------------------------------------------
| C-style CSR format - used internally
 for all matrices in CSR/CSC format
|---------------------------------------------*/
  int n; /* size of matrix */int *nzcount; /* length of each row */
 int **ja; /* to store column indices */
 double **ma; /* to store nonzero entries */
} SparMat;
aa[i][*] = entries of i-th row (col.);
ja[i] [*] == col. (row) indices,
```

```
nzcount[i] == number of nonzero el mts in row (col.) i
```
### Data structure used in Csparse | [T. Davis' SuiteSparse code]

```
typedef struct cs_sparse
{/* matrix in compressed-column or triplet form */
int nzmax ; /* maximum number of entries */
int m ; /* number of rows */
int n ; /* number of columns */
int *p ; /* column pointers (size n+1) or
               col indices (size nzmax) */
int *i ; /* row indices, size nzmax */
double *x ; /* numerical values, size nzmax */
int nz ; /* # of entries in triplet matrix,
               -1 for compressed-col */
} cs ;
```
➤ Can be used for CSR, CSC, and COO (triplet) storage ➤ Easy to use from Fortran

## The Diagonal (DIA) format

$$
A = \left(\begin{array}{cccc}1. & 0. & 2. & 0. & 0.\\ 3. & 4. & 0. & 5. & 0.\\ 0. & 6. & 7. & 0. & 8.\\ 0. & 0. & 9. & 10. & 0.\\ 0. & 0. & 0. & 11. & 12.\end{array}\right)
$$

$$
DA = \begin{bmatrix} * & 1 & 2 \\ 3 & 4 & 5 \\ 6 & 7 & 8 \\ 9 & 10 & * \\ 11 & 12 & * \end{bmatrix}
$$

$$
IOFF = [-1 \ 0 \ 2]
$$

3-7 Text: Chap 3, Davis: Chap 2 – datast

## The Ellpack-Itpack format

$$
A = \begin{pmatrix} 1. & 0. & 2. & 0. & 0. \\ 3. & 4. & 0. & 5. & 0. \\ 0. & 6. & 7. & 0. & 8. \\ 0. & 0. & 9. & 10. & 0. \\ 0. & 0. & 0. & 11. & 12. \end{pmatrix}
$$

$$
AC = \begin{bmatrix} 1. & 2. & 0. \\ 3. & 4. & 5. \\ 6. & 7. & 8. \\ 9. & 10. & 0. \\ 11 & 12. & 0. \end{bmatrix}
$$
 
$$
JC = \begin{bmatrix} 1 & 3 & 1 \\ 1 & 2 & 4 \\ 2 & 3 & 5 \\ 3 & 4 & 4 \\ 4 & 5 & 5 \end{bmatrix}
$$

3-8 Text: Chap 3, Davis: Chap 2 – datast

#### Block matrices

$$
A = \begin{pmatrix} 1. & 2. & 0. & 0. & 3. & 4. \\ 5. & 6. & 0. & 0. & 7. & 8. \\ \hline 0. & 0. & 9. & 10. & 11. & 12. \\ 0. & 0. & 13. & 14. & 15. & 16. \\ \hline 17. & 18. & 0. & 0. & 20. & 21. \\ 22. & 23. & 0. & 0. & 24. & 25. \end{pmatrix}
$$
  

$$
AA = \begin{pmatrix} 1. & 3. & 9. & 11. & 17. & 20. \\ 5. & 7. & 15. & 13. & 22. & 24. \\ 2. & 4. & 10. & 12. & 18. & 21. \\ 6. & 8. & 14. & 16. & 23. & 25. \end{pmatrix}
$$

► Columns of AA hold  $2 \times 2$  blocks.  $JA(k) = col$ . index of  $(1,1)$ entries of k-th block. FORTRAN: declare as AA(2,2,6)

3-9 Text: Chap 3, Davis: Chap 2 – datast

▶ Can also store the blocks row-wise in AA.

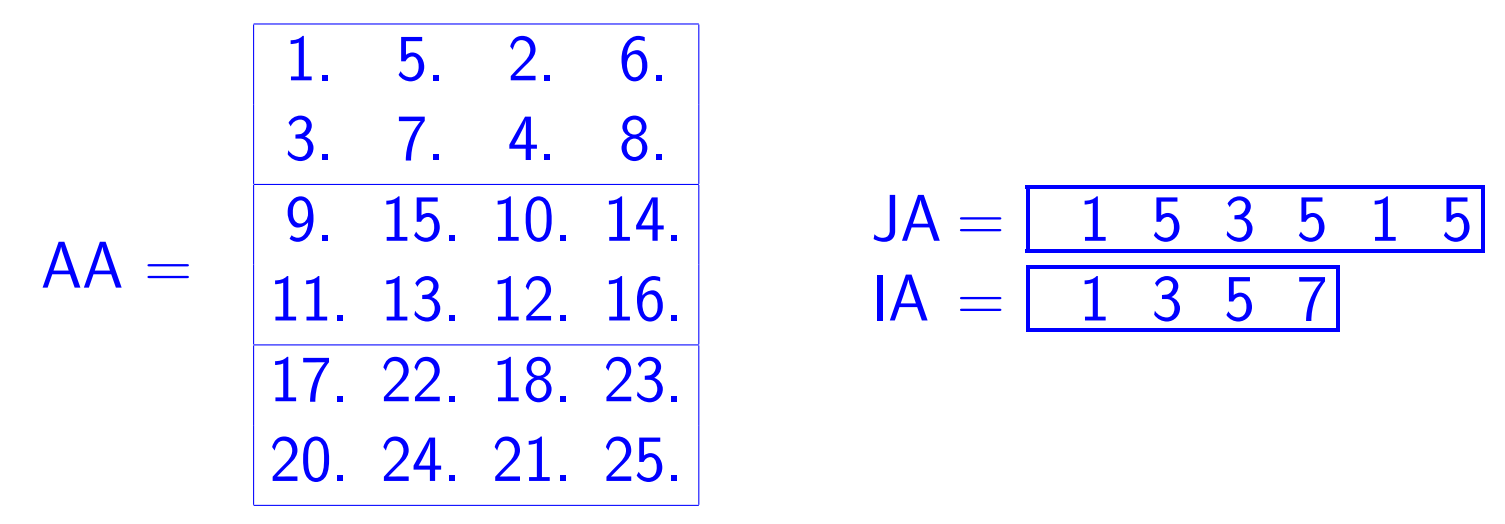

- $\blacktriangleright$  In other words  $AA$  is simply transposed
- What are the advantages and disadvantages of each scheme?
- Block formats are important in many applications..
- ➤ Also valuable: block structure with variable block size.

### Sparse matrices – data structure in C

➤ Recall:

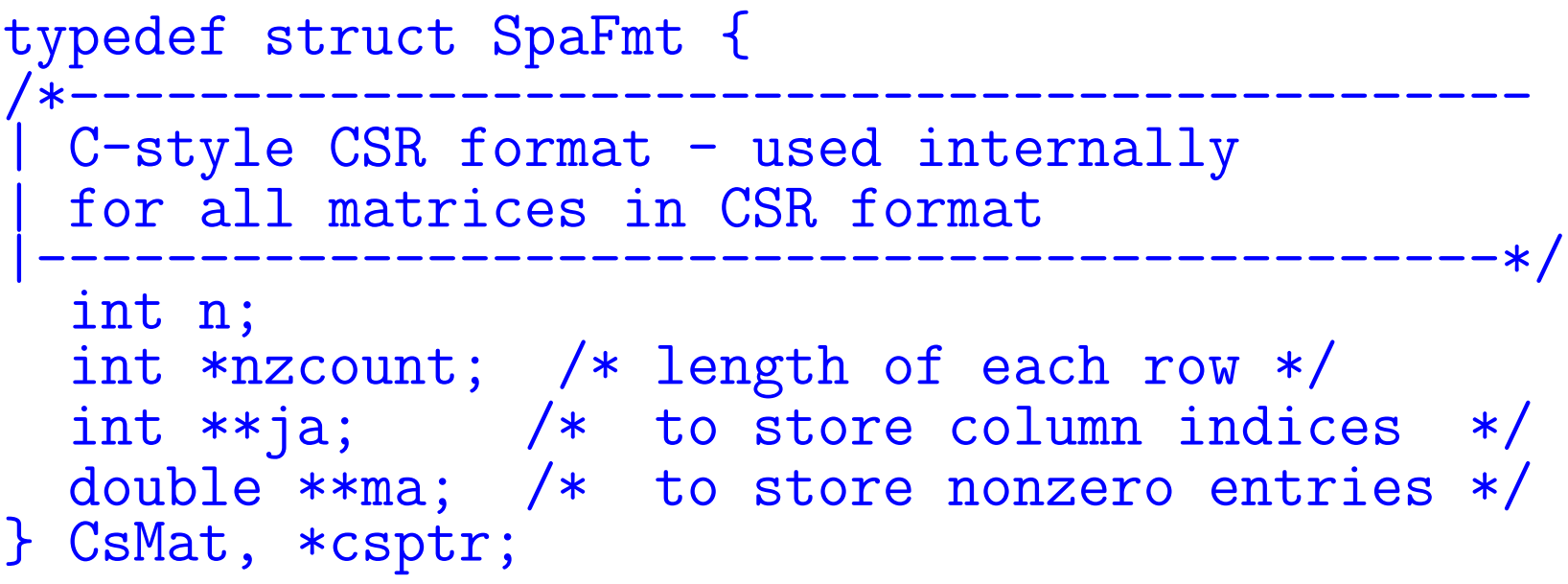

▶ Can store rows of a matrix (CSR)

▶ or its columns (CSC)

 $\blacktriangleright$  How to perform the operation  $y = A * x$  in each case? 3-11 Text: Chap 3, Davis: Chap 2 – datast

```
void matvec( csptr mata, double *x, double *y )
\{int i, k, *ki;
   double *kr;
   for (i=0; i<math>\text{mata}->n; i++) {
       y[i] = 0.0;kr = mata->ma[i];ki = mata - \gamma a[i];for (k=0; k<math>mata</math>-inzcount[i]; k++)y[i] += kr[k] * x[ki[k]];
   }
}
  Uses sparse dot products (sparse SDOTS)
```
**En** Operation count

### $Matvec - Column \ version$

```
void matvecC( csptr mata, double *x, double *y )
\left\{ \right.int n = \text{mata} \rightarrow n, i, k, *ki;double *kr;
  for (i=0; i \le n; i++)y[i] = 0.0;for (i=0; i \le n; i++) {
     kr = mata->ma[i];ki = \text{mata}-\text{ja}[i];for (k=0; k<math>mata</math>-inzcount[i]; k++)y[ki[k]] += kr[k] * x[i];}
}
   Uses sparse vector combinations (sparse SAXPY)
```
**ED** Operation count

➤ Using the CS data structure from Suite-Sparse:

```
int cs_gaxpy (cs *A, double *x, double *y) {
 int p, j, n, *Ap, *Ai;n = \bar{A} - \bar{n}; Ap = \bar{A} - \bar{p}; Ai = A - \bar{i}; Ax = A - \bar{x};
 for (j=0; j\leq n; j++) {
    for (p=Ap[j]; p<Ap[j+1]; p++)y[\overline{A}i[p]\overline{]} += \overline{A}x[p]*x[j];}
return(1)
}
```
#### Matvec – row version - FORTRAN

```
subroutine amux (n, x, y, a, ja, ia)
      real*8 x(*), y(*), a(*), t
      integer n, ja(*), ia(*), i, k
 ----- row loop
do 100 i = 1, n<br>c----- inner product
      inner product of row i with vector x
         t = 0.0d0do 99 k=ia(i), ia(i+1)-1
            t = t + a(k) * x(ja(k))99 continue
         y(i) = t100 continue
      return
      end
```
#### Matvec – column version - FORTRAN

```
subroutine atmux (n, x, y, a, ja, ia)
      real*8 x(*), y(*), a(*)integer n, ia(*), ja(*)integer i, k
 ----- set y to zero
      do 1 i=1,ny(i) = 0.01 continue
c----- column loop
     do 100 i = 1_{\rm,n}----- sparse saxpy
         do 99 k=ia(i), ia(i+1)-1
            y(ja(k)) = y(ja(k)) + x(i)*a(k)99 continue
100 continue
\mathcal{C}return
      end
```
#### Sparse matrices in matlab

- $\boxed{\mathbb{Z} }$  Generate a tridiagonal matrix  $\bm{T}$
- $\boxed{\mathbb{Z}^n}$  Convert  $\bm{T}$  to sparse format
- $\boxed{\mathbb{Z}^n}$  See how you can generate this sparse matrix directly using  ${\tt sparse}$
- See how you can use spconvert to achieve the same result
- What can you observe about the way the triplets of a sparse matrix are ordered?

Important for performance: spalloc. See the difference between

$$
A = sparse(m, n)
$$
 and  $A = spalloc(m, n, nzmax)$ 

3-17 Text: Chap 3, Davis: Chap 2 – datast